Most of your basic text editing can be done from the toolbar, just like in Microsoft Word.

## **Changing the Font**

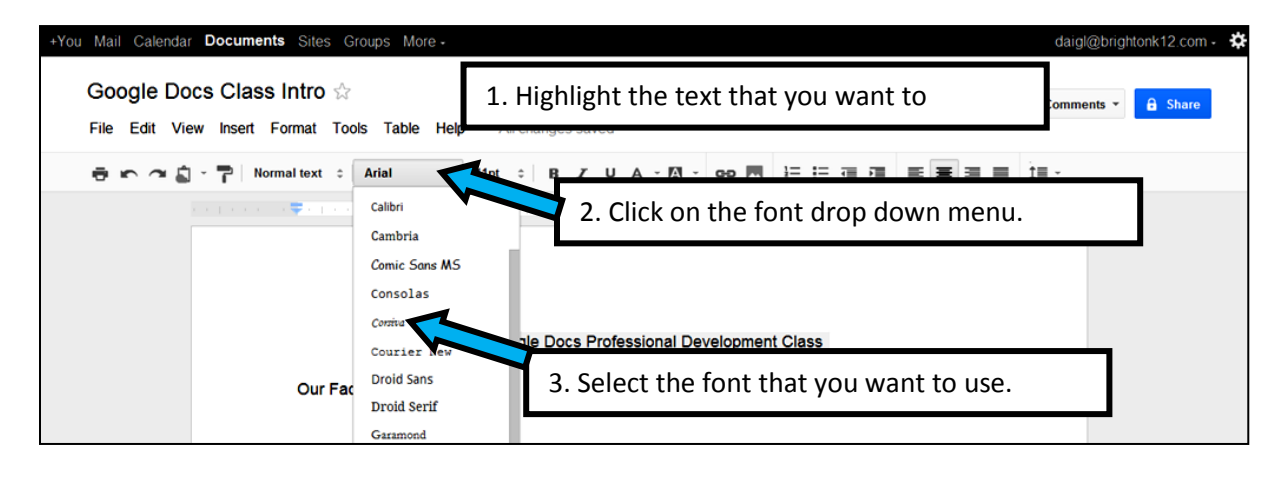

## **Changing the Text Size**

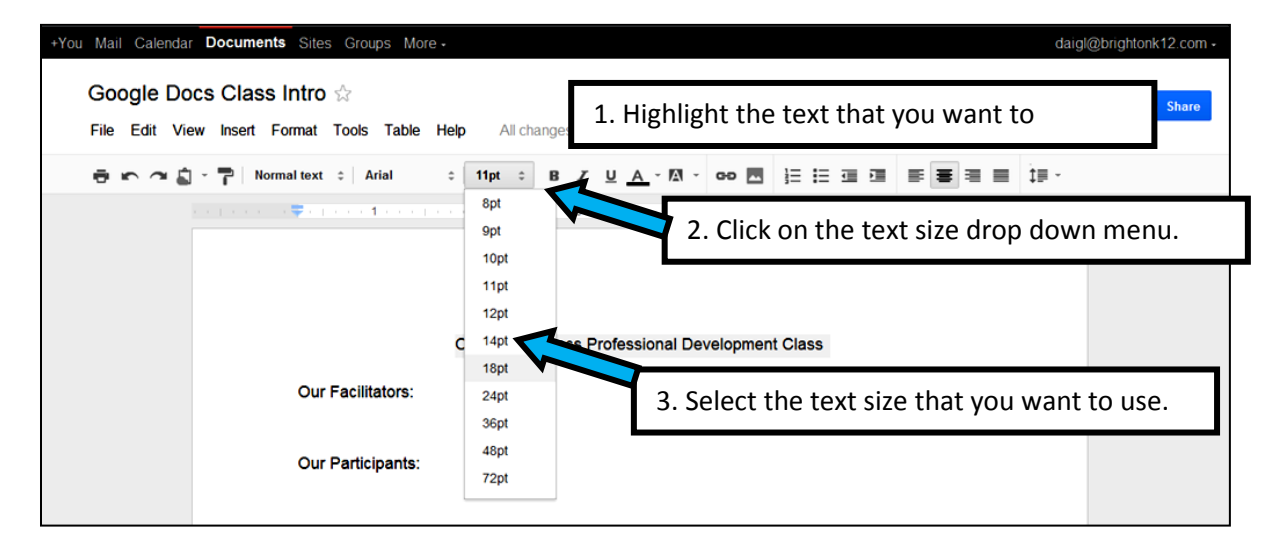

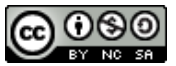

## **Changing the Font Color**

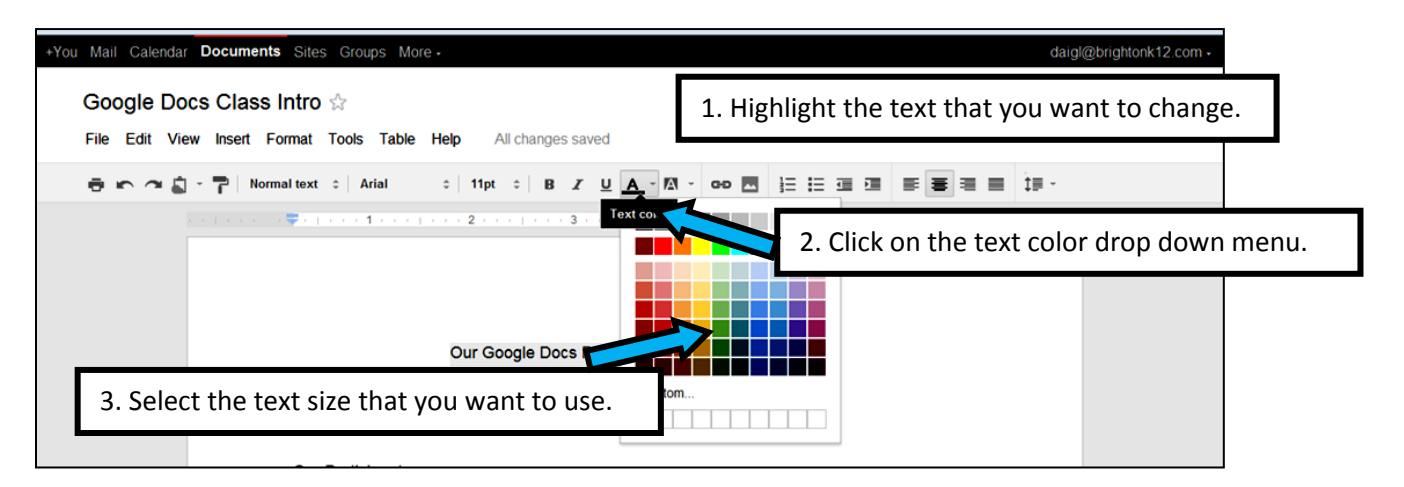

## **Highlighting Text**

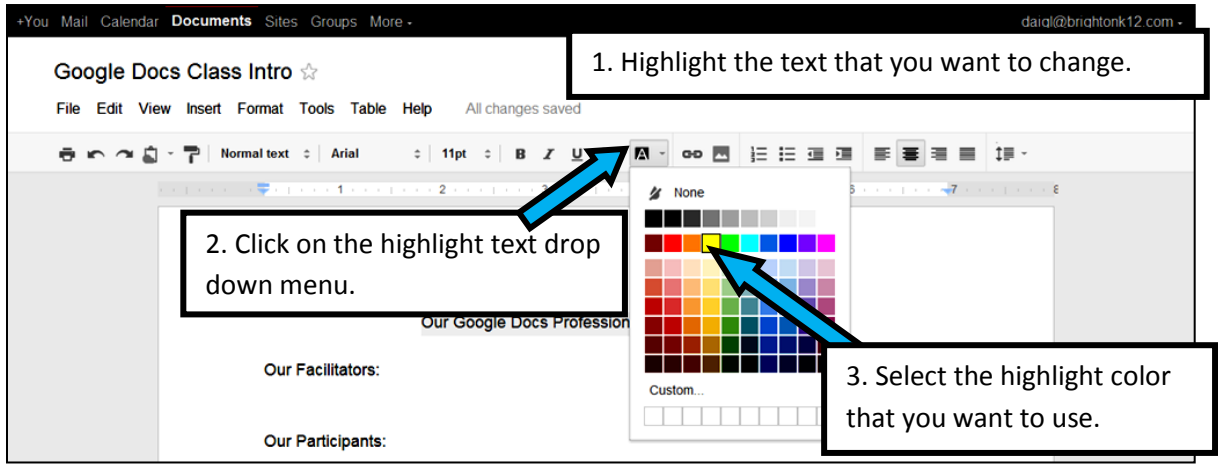

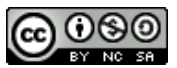